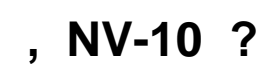

- $\mathcal{L}^{(1)}$ 
	-
	- $($ , " ", )<br>•  $($ , " ", )